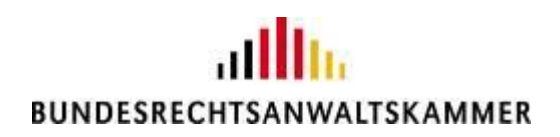

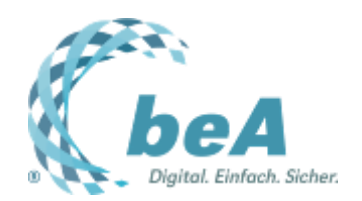

## **Wo geht's lang? Ein Wegweiser durch den Support**

Rechtsanwältin Stephanie Beyrich, BRAK, Berlin

Berlin, 14.08.2018 (Veröffentlichung aus dem BRAK-Magazin Heft 4/2018)

*Wenn es mit dem beA wieder losgeht, werden sich dem einen oder anderen Fragen stellen, sei es bezüglich der beA-Karte, bei der Installation der neuen beA Client Security oder den erforderlichen Kartenlesegeräten. Aber wo geht es denn nun lang? Wen muss ich fragen, wer kann mir helfen? Um allen Kolleginnen und Kollegen die Suche nach dem richtigen Ansprechpartner zu erleichtern, haben wir auf dieser Seite noch einmal einen Überblick zu allen Supportangeboten zusammengestellt.*

## **Wer hilft wann?**

Fragen zum Bundesweiten Amtlichen Anwaltsverzeichnis (BRAV) und zur SAFE-ID beantwortet Ihre regionale Rechtsanwaltskammer. Sollten Ihre Daten im BRAV nicht korrekt sein, kann Ihre regionale Rechtsanwaltskammer diese korrigieren.

Sollten Sie Fragen zu Ihrer beA-Karte haben, hilft Ihnen die Bundesnotarkammer (BNotK) gerne weiter. Unter www.bea.bnotk.de/faq.html hat die BNotK, die für die Herstellung der beA-Karten verantwortlich ist, einen Katalog von typischen Fragen und Antworten zusammengestellt, die sich rund um die beA-Karte stellen können. Für darüber hinausgehende Fragen gibt es einen Support per E-Mail unter bea@bnotk.de oder telefonisch (Mo. bis Fr. von 8.00 bis 17.00 Uhr) unter 0800 3550 100.

Auf Ihre Fragen rund um die Nutzung des beA finden Sie Antworten in der Onlinehilfe, die über die Adresse https://www.bea-brak.de/xwiki/ erreichbar ist und ausführliche Informationen zur Nutzung der verschiedenen Funktionalitäten des beA bereithält. Auch auf der beA-Website (http://bea.brak.de/) haben wir viele nützliche Informationen für Ihren Start mit dem beA zusammengestellt. Möchten Sie sich fortlaufend über neueste Entwicklungen informieren und Tipps und Tricks zur Benutzung des beA erhalten? Dann melden Sie sich für unseren beA-Newsletter an (https://www.brak.de/bea-newsletter).

Bei technischen Fragen zum beA oder bei Störungen kontaktieren Sie dagegen bitte den beA-Anwendersupport per E-Mail (bea-servicedesk@atos.net) oder telefonisch (Mo. bis Fr. von 8.00 bis 20.00 Uhr) unter 030 52 0009 444. Wer schon einmal in Kontakt mit dem Support war und ein Login erhalten hat, kann Probleme und Störungen rund um die Uhr selbst im beA-Serviceportal melden. Das Portal erreichen Sie über die Adresse https://atosglobal.service-now.com/

## **Tipps zum Umgang mit dem Support**

Bei technischen Anfragen sollten Sie es sich und dem Support-Team so leicht wie möglich machen. Ihr Ansprechpartner wird einige Angaben von Ihnen benötigen, die Sie parat haben sollten.

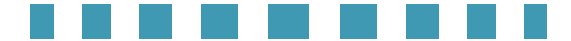

Wenn Sie sich telefonisch mit dem Support in Kontakt setzen, sollten Sie sich vorsorglich notiert haben, welches Betriebssystem Sie installiert haben und welchen Browser Sie verwenden. Sie werden sicher auch gefragt werden, ob Sie die Client Security nicht nur installiert, sondern auch gestartet hatten, als das Problem auftrat. Ferner sollten Sie angeben, ob Sie einen Proxyserver nutzen. Sie sollten auch die Versionsnummer der beA-Website bereithalten, auf der Sie sich befinden. Hilfreich sind auch Screenshots von der Fehlermeldung. Sie können auch über das Icon der beA Client Security in der Taskleiste ein Protokoll fertigen und dieses an den Support senden. Eine Anleitung hierzu finden Sie im beA-Newsletter 12/2018 v. 19.7.2018 [\(https://www.brak.de/bea-newsletter/\)](https://www.brak.de/bea-newsletter/).

Und jetzt heißt es: vorbereitet sein! Karte bestellen, Client Security downloaden und installieren und prüfen, ob das im Übrigen erforderliche Zubehör vorhanden ist.